evidyalaya Half Yearly Report

Department of School & NIass Education, Govt. of Odisha

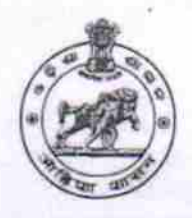

10/01/2017

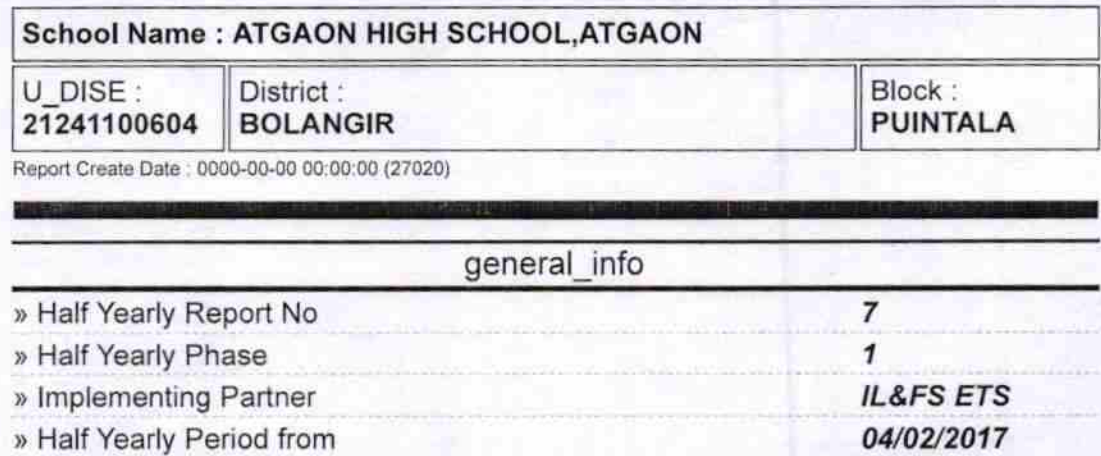

) Half Yearly Period till ) School Coordinator Name

[ [

/、

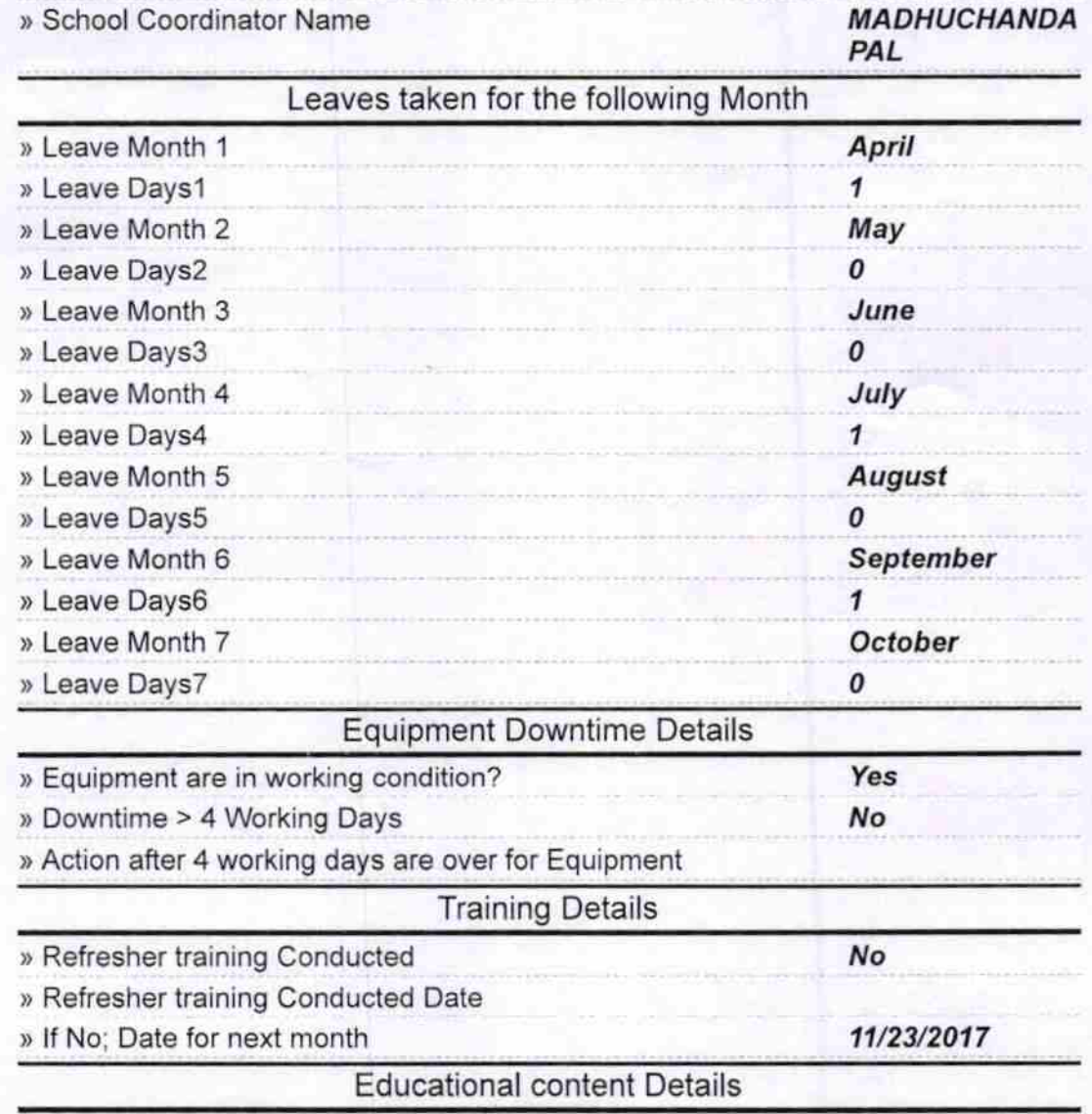

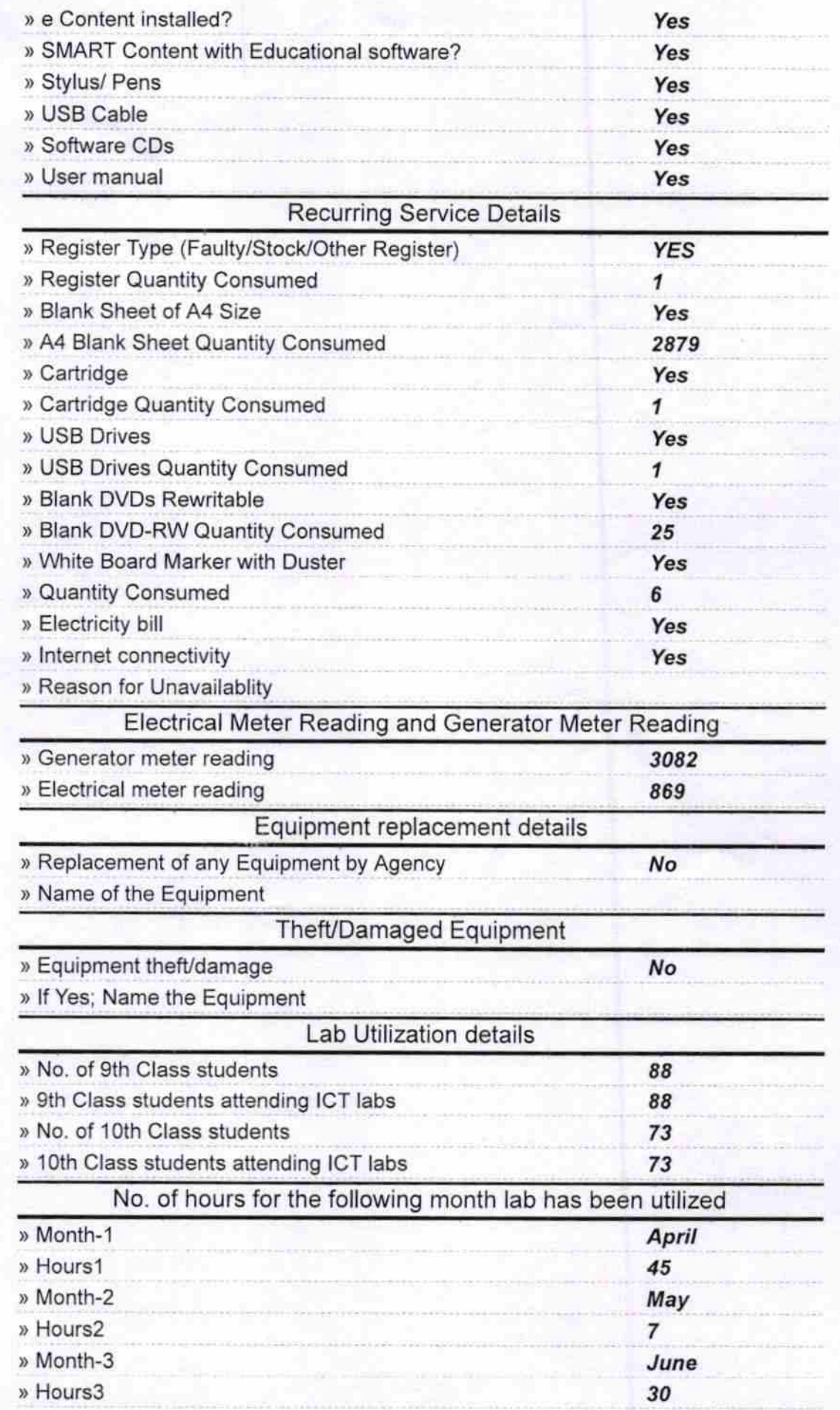

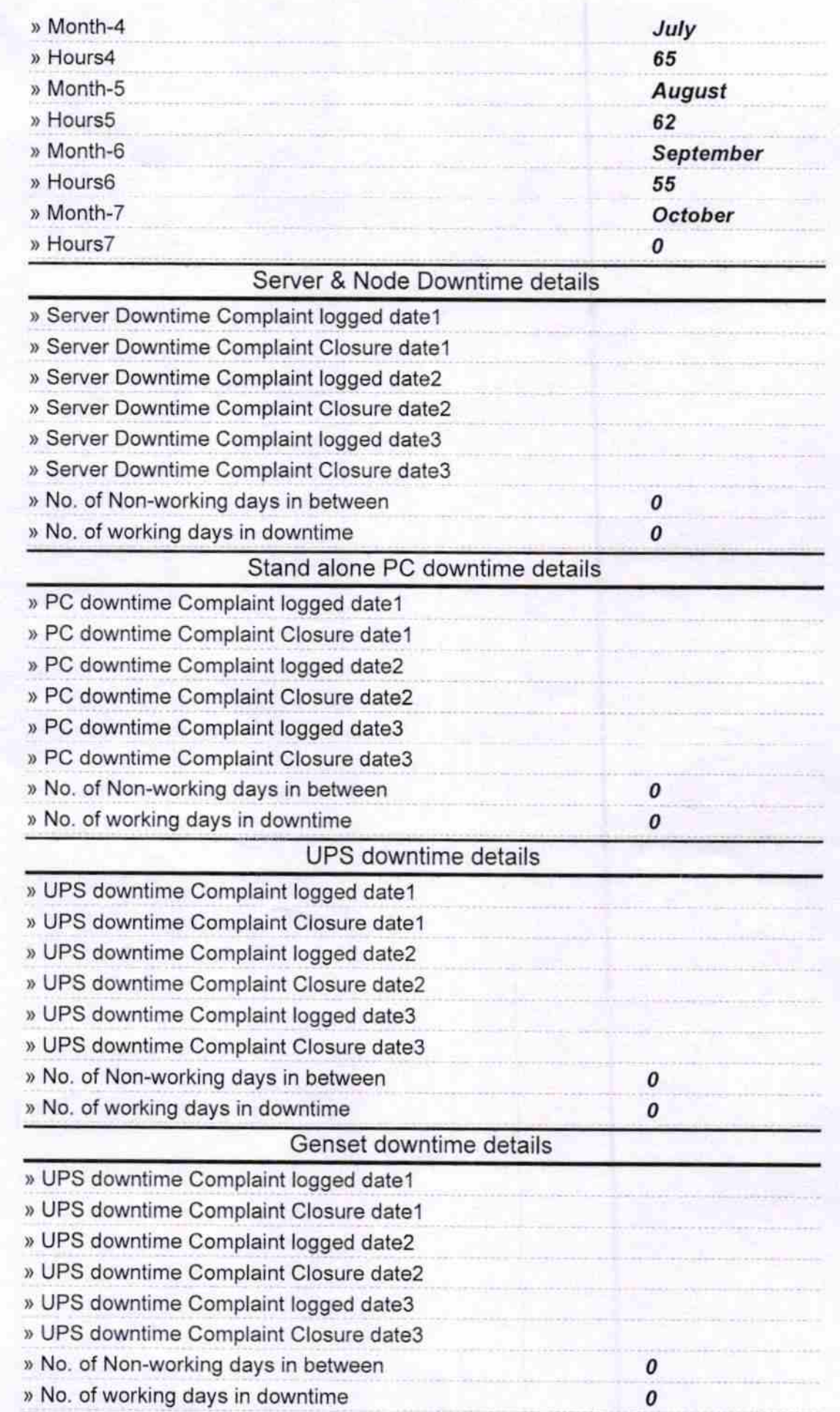

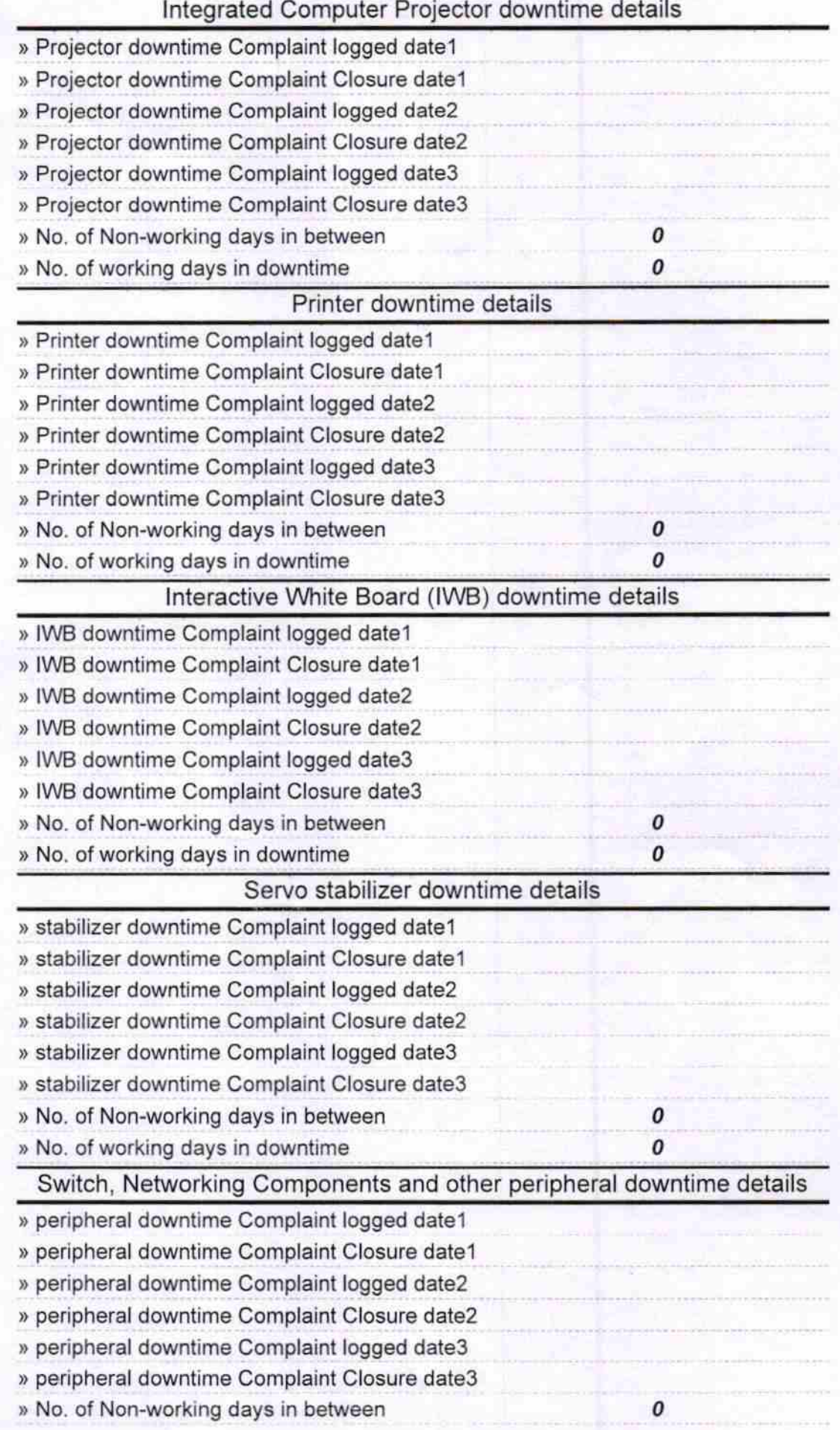

Addre Pressal Bircule/<br>Headmaster 04-04-19<br>Signaturegot Headmaster/Mistress with Seal